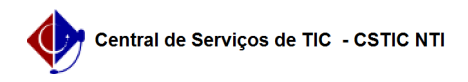

## [como fazer] Como cadastrar requisição para obra do tipo manutenção? 12/05/2021 17:02:02

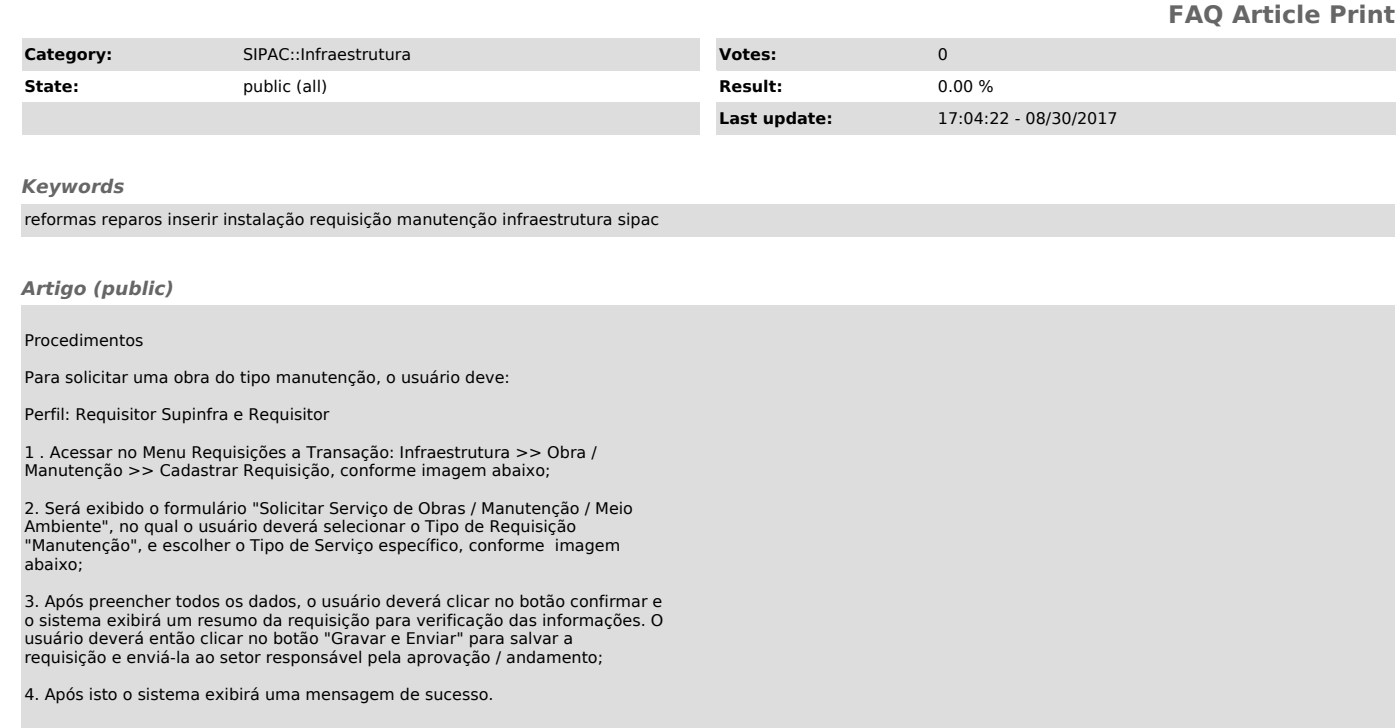